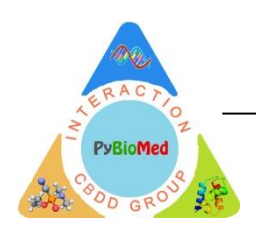

## **PyBioMed**

--PyBioMed Protein features

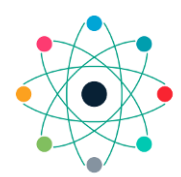

COMPUTATIONAL BIOLOGY &<br>DRUG DESIGN GROUP<br>CENTRAL SOUTH UNIV., CHINA

There three different methods of calculating interaction descriptors of chemical-chemical interaction, protein-protein interaction and DNA-DNA interaction. Next, we will show how to construct an interaction feature by the protein-protein interaction example.

## **Protein-protein interaction descriptors**

Let  $F_a = \{F_a(i), i = 1, 2, ..., p\}$  and  $F_b = \{F_b(i), i = 1, 2, ..., p\}$  are the two descriptor vectors for interaction protein A and protein B, respectively. There are three methods to construct the interaction descriptor vector **F** for A and B:

(1) Two vectors  $\mathbf{F}_{ab}$  and  $\mathbf{F}_{ba}$  with dimension of 2p are constructed:  $\mathbf{F}_{ab} = (\mathbf{F}_a, \mathbf{F}_b)$  for interaction between protein A and protein B and  $\mathbf{F}_{ba} = (\mathbf{F}_b, \mathbf{F}_a)$  for interaction between protein B and protein A.

(2) One vector **F** with dimension of 2p is constructed:  $\mathbf{F} = {\mathbf{F_a}(i) + \mathbf{F_b}(i), \mathbf{F_a}(i) \times \mathbf{F_b}(i)}$  $i = 1, 2, ..., p$ .

(3) One vector **F** with dimension of  $p^2$  is constructed by the tensor product:  $\mathbf{F} = \{ \mathbf{F}(k) \}$  $= \mathbf{F}_a(i) \times \mathbf{F}_b(j), i = 1, 2, ..., p, j = 1, 2, ..., p, k = (i-1) \times p + j$ .

There two different methods of calculating interaction descriptors of calculating chemical-protein interaction, protein-DNA interaction, chemical-DNA interaction. Next, we will show how to construct an interaction feature by the chemical-protein interaction example.

## **Chemical-protein interaction descriptors**

There are two methods for construction of descriptor vector **F** for chemical-protein interaction from the protein descriptor vector  $\mathbf{F}_t(\mathbf{F}_t(i), i = 1, 2, ..., p_t)$  and chemical descriptor vector  $\mathbf{F}_{d}$  ( $\mathbf{F}_{d}$ (i), i = 1, 2, ...,p<sub>d</sub>):

(1) One vector **V** with dimension of  $p_t + p_d$  are constructed:  $\mathbf{F} = (\mathbf{F}_t, \mathbf{F}_d)$  for interaction between protein T and ligand D.

(2) One vector **V** with dimension of  $p_t \times p_d$  is constructed by the tensor product: **F** =  ${\bf F}({\bf k}) = {\bf F}_{\bf t}(i) \times {\bf F}_{\bf d}(j), i = 1, 2, ..., p_t, j = 1, 2, ..., p_d, k = (i-1) \times p_t + j$ .